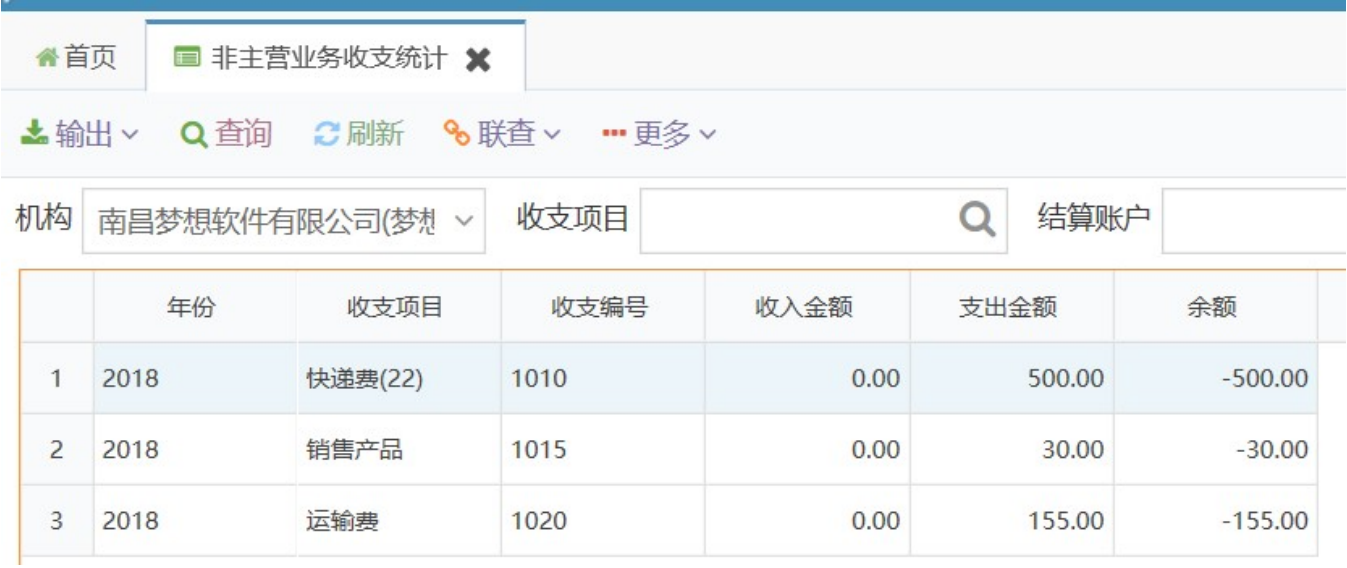

Excel

 $\omega$ 

**%联直** 

 $\mathcal{A}^{\mathcal{A}}$ 

 $\frac{1}{4}$ 

- 更多∨